## LIFAP1 – TD 14 : Structures et Démineur

Objectifs : Approfondir les notions vues dans le TD précédent (structures) Réviser toutes les notions abordées jusqu'à présent dans les travaux dirigés et travaux pratiques Au travers d'un exemple de conception, analyser un problème et concevoir sa solution pas à pas

### Encore quelques exercices sur les structures images ….

- 1. Écrire en langage C / C++ un sous-programme permettant d'effectuer la symétrie verticale d'une image (miroir). Le résultat sera stocké dans une nouvelle image qui sera retournée au programme principal.
- 2. Écrire en langage  $C / C$ ++ un sous-programme permettant de retourner une nouvelle image, calculée comme étant la somme de deux images passées en paramètres. Lorsque la somme des intensités lumineuses des deux pixels ajoutés est supérieure à 255, on la fixera à cette valeur limite.
- 3. Nous souhaitons maintenant construire un dessin animé. Nous allons pour cela gérer plusieurs images. Définir la structure permettant de stocker au plus NB\_IMAGE, puis les sous-programmes permettant d'ajouter et de supprimer une image de notre dessin animé.

### Pour s'entrainer (après le démineur !)

Écrire en langage  $C/C++$ un sous-programme permettant de proposer le menu suivant

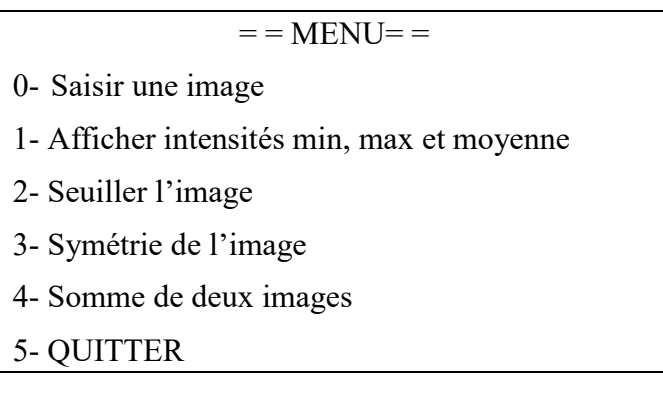

# Le démineur

Il s'agit lors des TD/TP de réaliser un jeu de démineur. Dans le TD, les déclarations de types et les sous-programmes demandés devront être écrits en langage C/C++.

### Principe du jeu :

L'objectif est de trouver les mines qui sont cachées aléatoirement par l'ordinateur dans les cases du tableau.

Si la case choisie contient une mine, la partie est perdue. Si la case choisie ne contient pas de mine alors apparaîtra un chiffre indiquant le nombre de mines qui se trouvent dans les 8 cases qui touchent directement la case sélectionnée.

Par exemple si le numéro découvert est un 2, cela indique qu'il y a 2 mines cachées parmi les 8 cases qui touchent directement celle choisie.

Attention : seul un affichage en mode texte sera demandé ici.

#### Construction du jeu :

- 1. Structures de données :
	- a. Définir 3 constantes Taille Grille X, Taille Grille Y et Mines permettant de fixer les paramètres généraux du jeu. Dans l'exemple précédent, on aura comme valeurs respectives (9, 9 et 10).
	- b. Définir une structure *case\_grille* comportant deux informations :
		- un entier représentant le contenu de cette case (-1 si mine, 0..8 pour le nombre de mines dans les cases adjacentes)
		- un booléen permettant de savoir si cette case a déjà été choisie par l'utilisateur. Cette valeur indiquera si la case doit être dévoilée à l'utilisateur lors de l'affichage.
	- c. Définir la grille de jeu comme étant un tableau 2D de case grille. Pour des besoins ultérieurs, nous allons volontairement surdimensionner la grille de jeu en ajoutant une ligne supplémentaire en haut et en bas et une colonne supplémentaire à droite et à gauche.
- 2. Initialisation de la grille de jeu : écrire un sous-programme permettant d'initialiser la grille de jeu. Pour chacune des cases de la grille du jeu, la valeur numérique sera initialisée à 0 et le booléen découvert à la valeur "false".

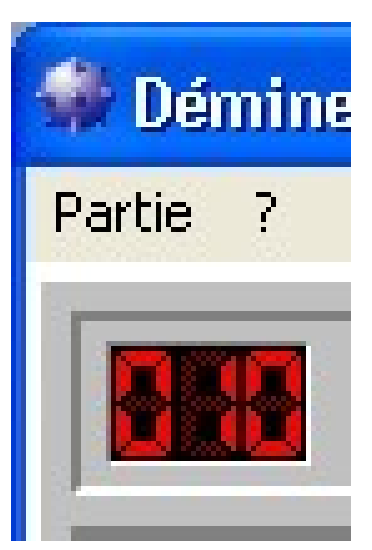